# VAM un package R pour l'analyse de Modèles d'Age Virtuel

### L. Doyen et **R. Drouilhet**

#### **Deux grands types de maintenance (NF EN 13306)**

- Maintenance Corrective (MC) : après détection d'une panne et destinée à remettre un bien dans un état dans lequel il peut accomplir une fonction requise.
- Maintenance Préventive (MP) : à des intervalles prédéterminés ou selon des critères prescrits et destinée à réduire la probabilité de défaillance ou la dégradation du fonctionnement d'un bien.
- MP peuvent être soit systématiques soit conditionnelles

#### **Modèle dʹâge virtuel (Virtual Age Model)**

- Instants des MC/MP:  $\{T_n\}_{n\geq 0}$   $(T_0 = 0)$ .
- Types des MC/MP:  $U_n = -1$  si MC et  $U_n = 1, 2, \dots$  si MP.
- $\forall t \geq 0, N_t$  nombre de MC/MP entre 0 et *t*.
- $\{T_n\}_{n\geq 0}$  processus ponctuel avec intensité de défaillance: (où  $H_{t-}$  est le passé du processus) de la forme  $\lambda_t = \lim_{t \to 0} \frac{1}{\Delta t} \Pr(N_{t+\Delta t} - N_{t-} = 1 | U_{N_{t-}+1} < 0, \mathcal{H}_{t-})$  $\Delta t \rightarrow 0$ 1  $\overline{\Delta t}$  $N_{t+\Delta t} - N_{t^{-}} = 1 \mid U_{N_{t^{-}}+1} < 0, \mathcal{H}_{t^{-}}$  $\lambda_t = \epsilon'_{N_{t-}}(t) \times h(\epsilon_{N_{t-}}(t))$

avec  $\epsilon_n(t)$  l'âge virtuel du système pour  $t \in ]T_n, T_{n+1}].$ 

Dans package VAM,  $\epsilon_n(t) = A_n \times (t - T_n) + B_n$ .

#### **Exemples ABAO et AGAN**

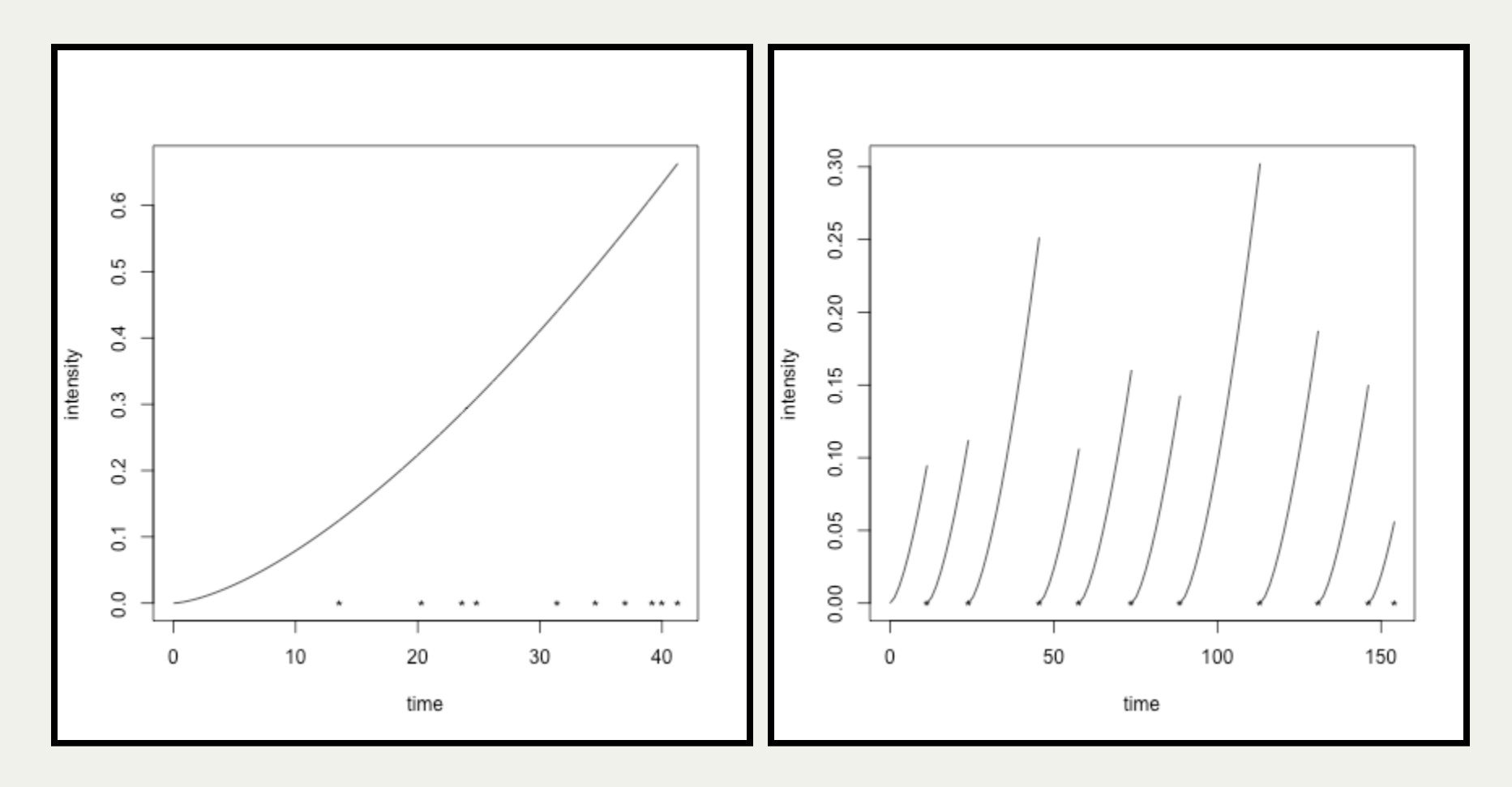

#### **Exemples ARA1(.5) et ARAInf(.5)**

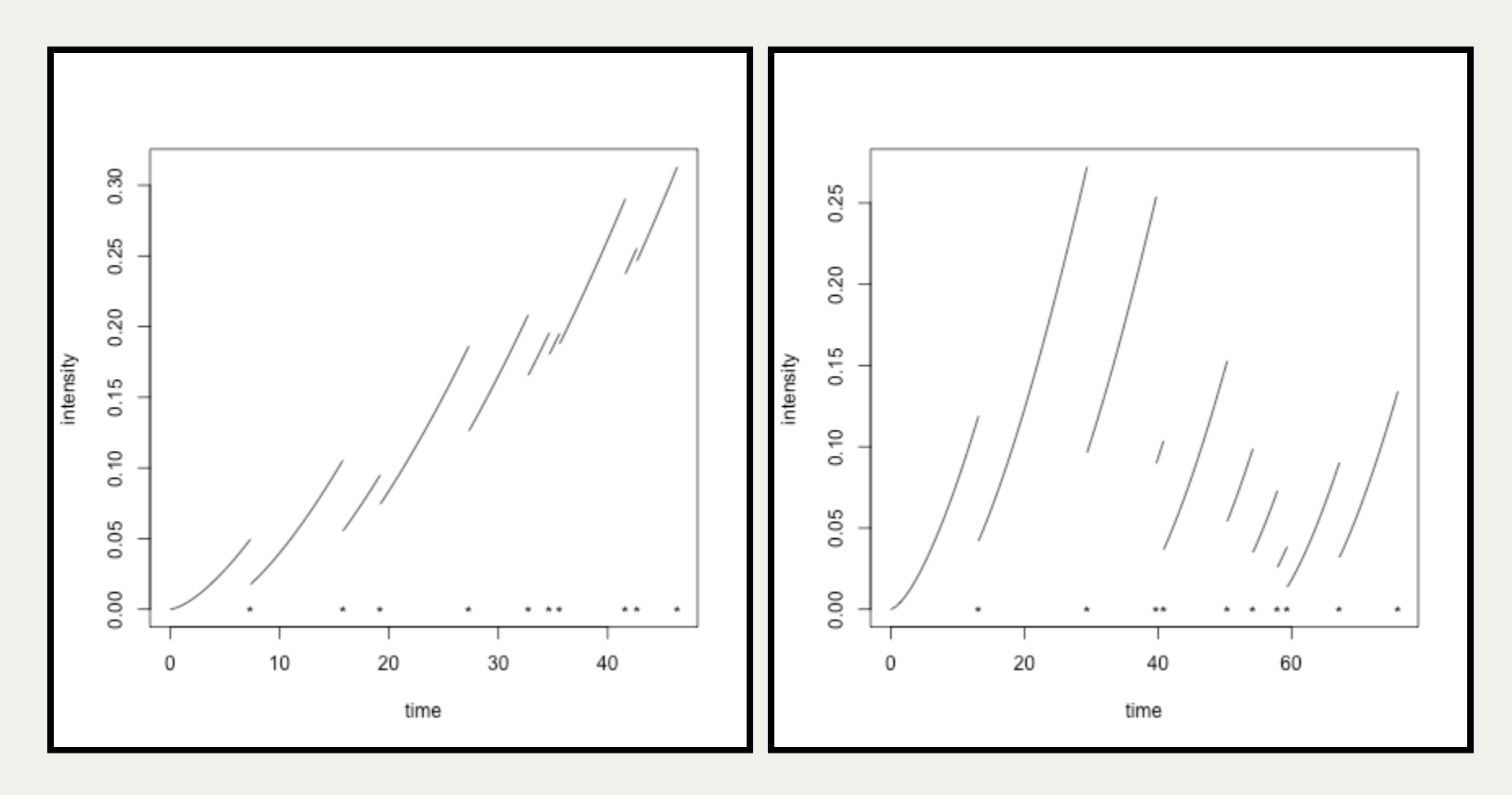

#### Simulation

R> sim <- sim.vam(  $\sim$  (MC|h) & (MP1+MP2+...|Policy1\*Policy2\*...))  $R$   $\neq$  ou R> sim <- sim.vam( Time & Type ~ (MC|h) & (MP1+MP2+...|Policy1\*Policy2\*...) )

#### avec

MC = Maintenance Corrective MP? = Maintenance(s) Préventive(s) h = Loi nominale du taux de défaillance Policy? = Politique de Maintenance(s) Préventive(s)

```
R > \sin \leftarrow \sin \cdot \tan( - \left( ARA1(.5) \right) \sin \left( 0.01, 2.5 \right) )+ & (ARAInf(.7)+ARAInf(.3)|Periodic(12,prob=c(0.6,0.4))))
R> # Format des variable de sortie par défaut : (System,) Temps et Type
R> # En français, on précise les variables de sortie:
R> sim <- sim.vam( Systeme & Temps & Type ~ (ARA1(.5) | Weibull(0.01, 2.5))+ & (ARAInf(.7)+ARAInf(.3)|Periodic(12,prob=c(0.6,0.4))))
```
#### Exemples simples

```
R> (simDF <- simulate(sim,30))
      Temps Type
1 6.984441 - 12 \quad 11.298073 \quad -13 12.000000 1
...
29 72.000000 1
30 \t76.701856 -1R> (simDF <- simulate(sim,Time > 30))
      Temps Type
1 \t 9.222083 \t -12 11.125386 -1
3 12.000000 2
...
12 \quad 27.558678 \quad -113 \t30.975850 -1R> (simDF <- simulate(sim,30,nb.system=3))
  Systeme Temps Type
1 1 4.674090 -1
2 1 10.092217 -1
3 1 12.000000 1
...
89 3 63.792902 -1
90 3 64.795138 -1
```
#### Exemples avec "stop policy"

```
R> (simDF <- simulate(sim,Size==3))
    Temps Type
1 \quad 4.124839 \quad -12 \t 4.293673 -138.093694 -1...
2, 4, 293673 -138.093694 -1R> table(simDF$Type)
-13
R > (simDF <- simulate(sim, Size[2] == 4))
        Temps Type
1 8.546295 -1
2 12.000000 1
3 \t 15.554466 \t -1...
226 383.716056 -1
227 384.000000 2
R> table(simDF$Type)
-1 1 2
195 28 4
```
#### Exemples avec "stop policy"

```
R> (simDF < -sinulate(sim, S[1]>=50 | S[2] > = 4))Temps Type
1 \t3.827365 -12 \t 4.758171 -13 8.954676 -1
...
357 623.605117 -1
358 624.000000 1
R> table(simDF$Type)
-1 1 2
306 50 2
R> (simDF < -sinulate(sim, S[1]>=50 \& S[2] > = 4))
        Temps Type
1 5.443606 -12 \t 9.360594 \t -13 10.547067 -1
...
392 670.311120 -1393 672.000000 1
R> table(simDF$Type)
-1 1 2
337 50 6
```
#### Estimation MLE

R> mle <- mle.vam( Time & Type ~ (MC | h) & (MP1+MP2+...), data=... )

MC = Maintenance Corrective MP? = Maintenance(s) Préventive(s) h = Loi nominale du taux de défaillance data = Matrice de données

```
R> mle <- mle.vam( Temps & Type ~ (ARA1(.5) | Weibull(0.01, 2.5))+ & (ARAInf(.7)+ARAInf(.3) ) ,data=simDF)
R> coef(mle)
[1] 0.007437948 2.448710551 0.322577867 0.684648684 0.171559355
R> formula(mle)
Temps & Type ~ (ARA1(0.322577867144387) | Weibull(0.00743794799301195,
    2.44871055138657)) & (ARAInf(0.684648683988457) + ARAInf(0.171559354920098))
```
#### Exemple multi‑systèmes

```
R> (simDF <- simulate(sim,30,nb.system=10))
   Systeme Temps Type
1 1 8.070052 -1
2 1 12.000000 1
3 1 17.175419 -1
...
299 10 70.761027 -1
300 10 71.841015 -1
R> mle <- mle.vam( Temps & Type ~ (ARA1(.5) | Weibull(0.01,1))
+ & (ARAInf(.5)+ARAInf(.5) ) ,data=simDF)
R> coef(mle)
[1] 1.0037775 1.4268609 -0.2109483 0.5805128 1.0000000
R> # OUPS! Les résultats sont ... bizarres! Une erreur ???
```
#### Exemple multi‑systèmes

```
R> mle <- mle.vam( Systeme & Temps & Type ~ (ARA1(.5) | Weibull(0.01,1))+ & (ARAInf(.5)+ARAInf(.5) ) ,data=simDF)
R> coef(mle)
[1] 0.009981148 2.607087775 0.621548967 0.744727857 0.376367300
R> # Et là?
R> formula(sim)
Systeme & Temps & Type ~ (ARA1(0.5) | Weibull(0.01, 2.5)) & (RAInf(0.7) +ARAInf(0.3))
```
#### Graphique Age Virtuel

R> plot(sim) R> plot(mle,col="blue",add=TRUE)

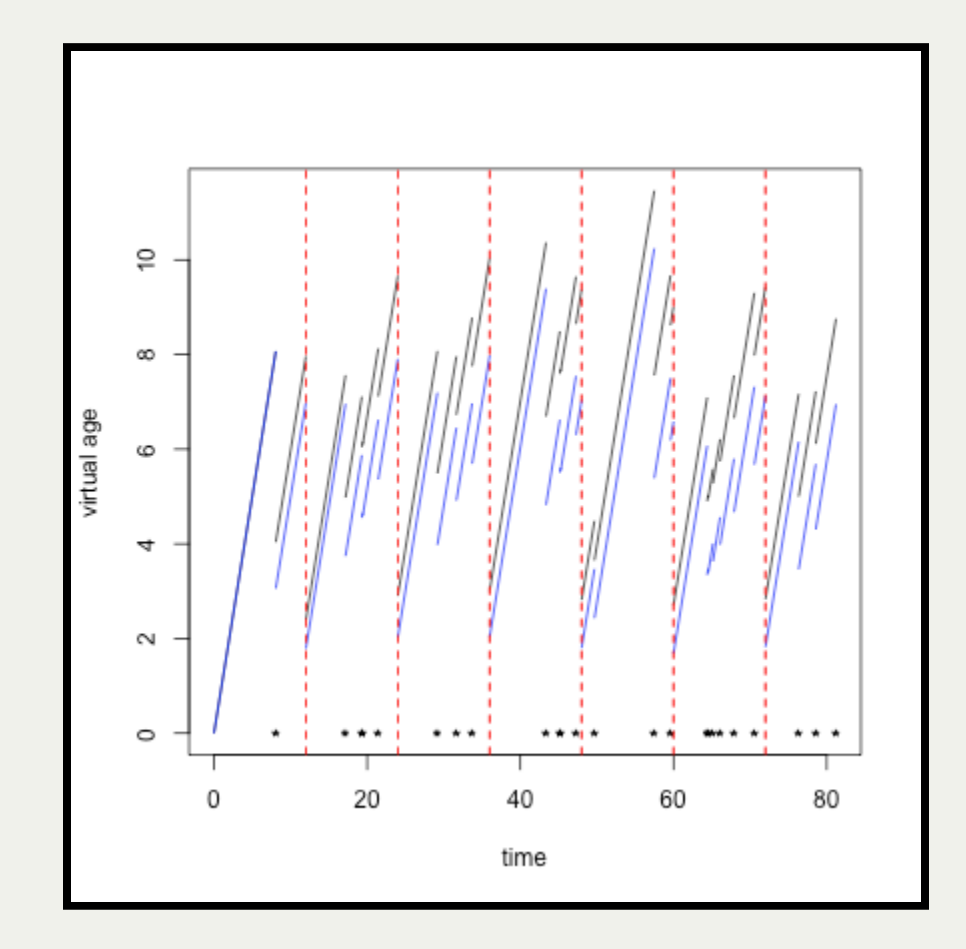

#### Graphique Intensité

R> plot(mle,type="i")

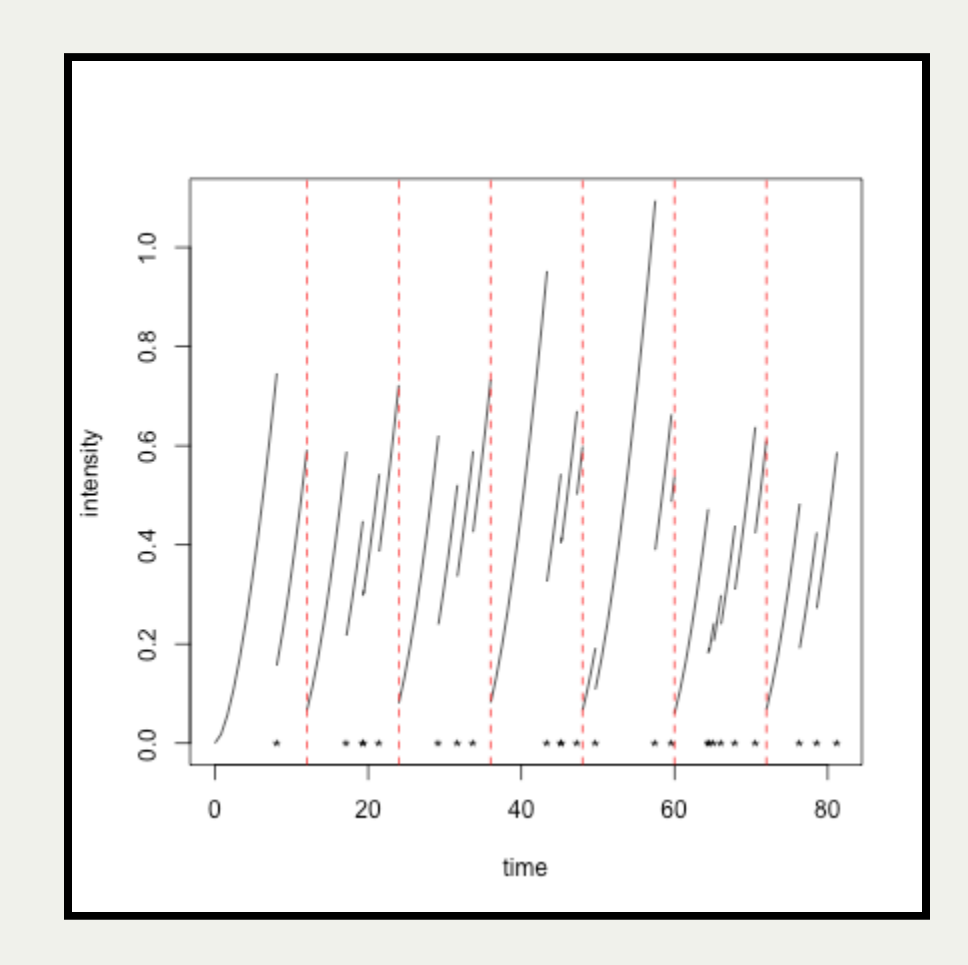

#### Graphique Intensité Cumulée

R> plot(sim,'I') R> plot(mle,'I-cm-pm',col='blue',add=TRUE)

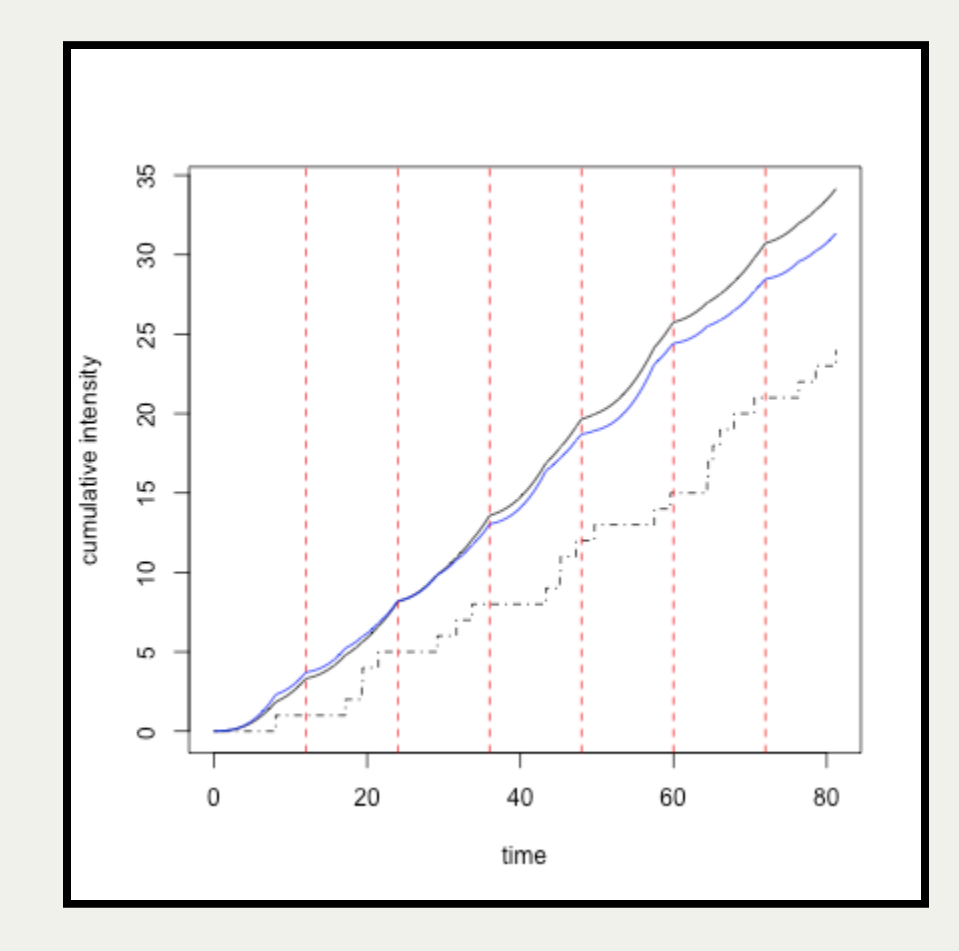

#### Bayesien (Expérimental)

```
R> sim <- sim.vam( \sim (ARAInf(.4) | Weibull(.001,2.5)))
R> simDF<-simulate(sim,30)
R> bayes <- bayesian.vam(
+ Time & Type ~ (ARAInf(\sim Unif(0,1)) | Weibull(\sim Unif(1,1.5), \sim Unif(2,4))),
+ data=simDF)
R> coef(bayes)
[1] 0.0004413119 3.0539195534 0.5894580954
R> coef(bayes$mle)
[1] 0.0001014392 3.4494951639 0.5030418564
R> summary(bayes)
Initial parameters (by MLE): 0.000101439243466701, 3.44949516389172, 0.5030418563
(Mean) Bayesian estimates: 0.00044131187251543, 3.05391955344369, 0.5894580953577
(SD) Bayesian estimates: 0.504794965180067, 0.167928435921964
(Number) Bayesian estimates: 54885, 41546
```
#### Bayesien: Répartitions

R> hist(bayes) R> hist(bayes,2)

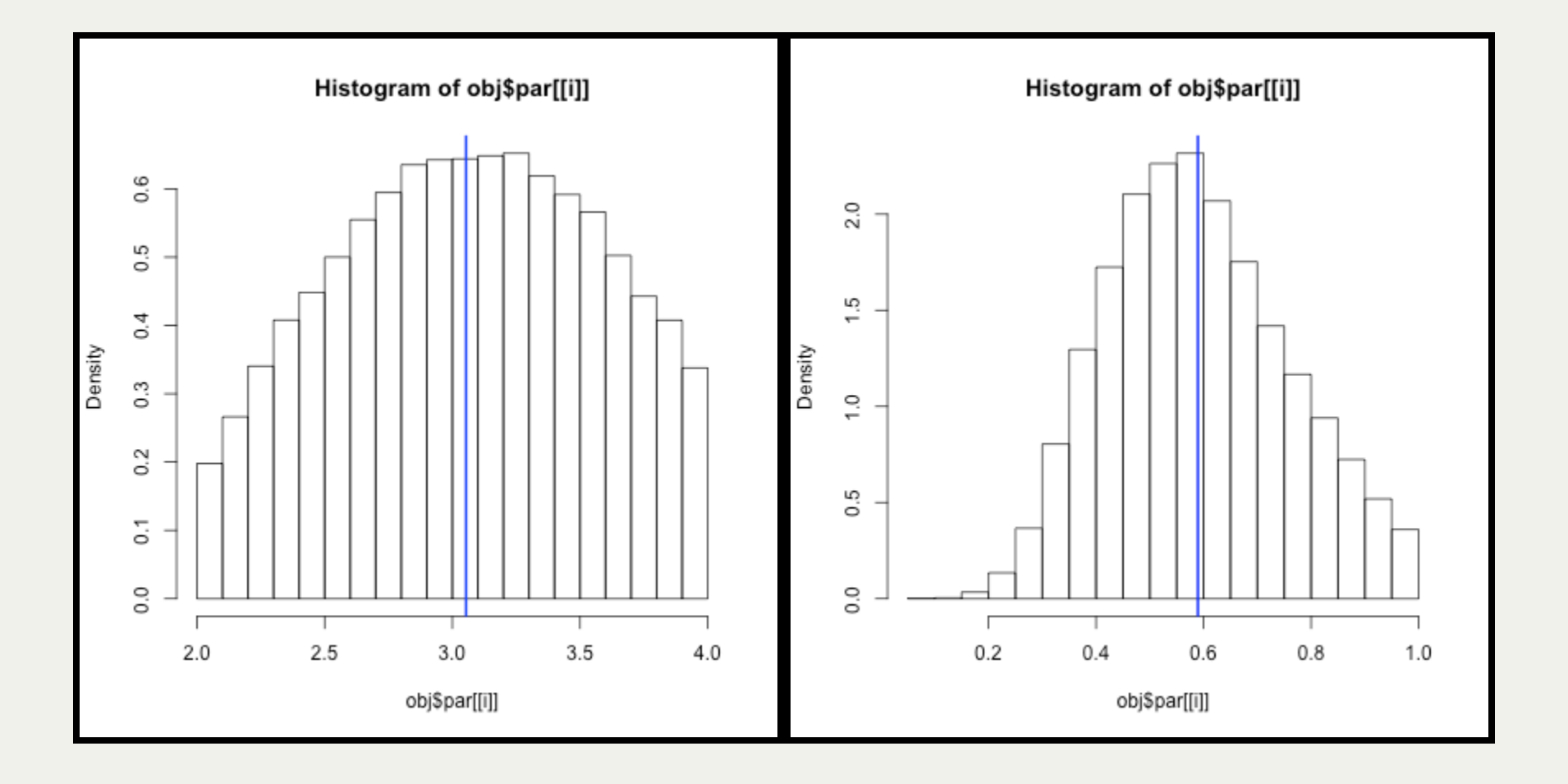

#### Bayesien: Intensité et Cumulée

R> plot(bayes,type="i") R> plot(bayes,type="I")

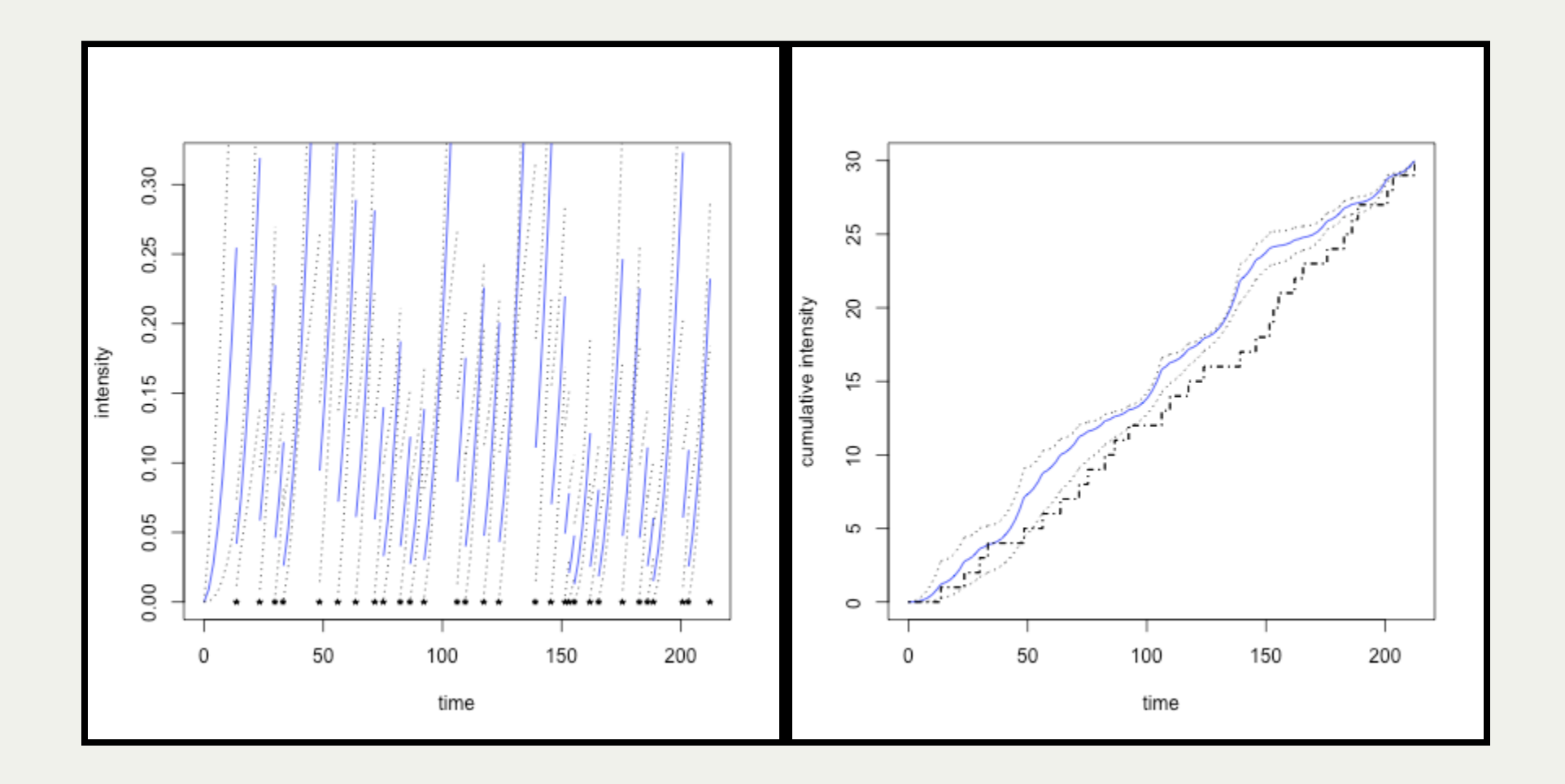

# Développement en quelques mots

- Usage de Rcpp obligatoire pour le calcul de la vraisemblance (coûteux en temps car dépendant de tout l'historique)
- Facilité et souplesse d'utilisation gràce à l'interfaçage des modèles via lʹélégance des formules R
- Utilisation des objets environment en lieu et place des objets list
- Expérimental: tentative de simuler la persistance des objets Rcpp

.

#### Classes C++

 $\bullet$  LA classe C++:

```
class VamModel {
 MaintenanceModelList* models;
 FamilyModel* family;
 MaintenancePolicy* maintenance policy;
}
```
Les classes C++(SimVam, MLEVam, BayesianVam) sont accessibles dans R via le concept de module Rcpp

```
RCPP_MODULE(vam_module) {
        class_( "SimVam" )
        .constructor<List>()
        .method("simulate",&SimVam::simulate,"simulate")
        ;
        class_( "MLEVam" )
        .constructor<List,List>()
```
#### Extraction des infos de la formule R

R> (model <- parse.vam.formula(~ (ARA1(.5) | Weibull(.01,2)))) \$response NULL.

```
$models
$models[[1]]
$models[[1]]$name
[1] "ARA1.va.model"
```

```
$models[[1]]$params
[1] 0.5
```

```
...
```

```
$pm.policy
$pm.policy$name
[1] "None"
```

```
$max_memory
[1] 1
```
## Declaration de sim.vamen R (connecté à SimVamen C++)

```
sim.vam <- function(formula) {
  self <- newEnv(sim.vam,formula=formula(formula))
  ...
  model <- parse.vam.formula(self$formula)
  self$rcpp <- new(SimVam, model)
  self
}
```